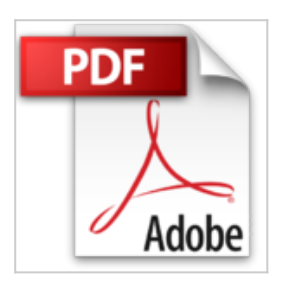

# **Using Microsoft Windows Small Business Server 2003 by Jonathan Hassell (2005-03-31)**

Jonathan Hassell

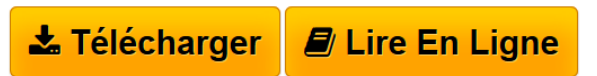

**Using Microsoft Windows Small Business Server 2003 by Jonathan Hassell (2005-03-31)** Jonathan Hassell

**[Download](http://bookspofr.club/fr/read.php?id=B01JXU2834&src=fbs)** [Using Microsoft Windows Small Business Server 2003 by J](http://bookspofr.club/fr/read.php?id=B01JXU2834&src=fbs) [...pdf](http://bookspofr.club/fr/read.php?id=B01JXU2834&src=fbs)

**[Read Online](http://bookspofr.club/fr/read.php?id=B01JXU2834&src=fbs)** [Using Microsoft Windows Small Business Server 2003 by](http://bookspofr.club/fr/read.php?id=B01JXU2834&src=fbs) [...pdf](http://bookspofr.club/fr/read.php?id=B01JXU2834&src=fbs)

## **Using Microsoft Windows Small Business Server 2003 by Jonathan Hassell (2005-03-31)**

Jonathan Hassell

**Using Microsoft Windows Small Business Server 2003 by Jonathan Hassell (2005-03-31)** Jonathan Hassell

### **Téléchargez et lisez en ligne Using Microsoft Windows Small Business Server 2003 by Jonathan Hassell (2005-03-31) Jonathan Hassell**

#### Reliure: Broché

Download and Read Online Using Microsoft Windows Small Business Server 2003 by Jonathan Hassell (2005-03-31) Jonathan Hassell #HGL6YNCB4EP

Lire Using Microsoft Windows Small Business Server 2003 by Jonathan Hassell (2005-03-31) par Jonathan Hassell pour ebook en ligneUsing Microsoft Windows Small Business Server 2003 by Jonathan Hassell (2005-03-31) par Jonathan Hassell Téléchargement gratuit de PDF, livres audio, livres à lire, bons livres à lire, livres bon marché, bons livres, livres en ligne, livres en ligne, revues de livres epub, lecture de livres en ligne, livres à lire en ligne, bibliothèque en ligne, bons livres à lire, PDF Les meilleurs livres à lire, les meilleurs livres pour lire les livres Using Microsoft Windows Small Business Server 2003 by Jonathan Hassell (2005-03-31) par Jonathan Hassell à lire en ligne.Online Using Microsoft Windows Small Business Server 2003 by Jonathan Hassell (2005-03-31) par Jonathan Hassell ebook Téléchargement PDFUsing Microsoft Windows Small Business Server 2003 by Jonathan Hassell (2005-03-31) par Jonathan Hassell DocUsing Microsoft Windows Small Business Server 2003 by Jonathan Hassell (2005-03-31) par Jonathan Hassell MobipocketUsing Microsoft Windows Small Business Server 2003 by Jonathan Hassell (2005-03- 31) par Jonathan Hassell EPub

#### **HGL6YNCB4EPHGL6YNCB4EPHGL6YNCB4EP**